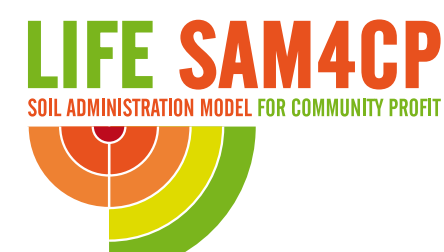

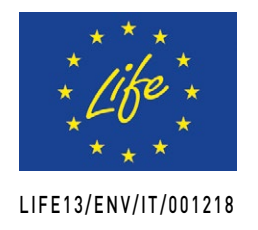

# **STRUMENTI DI SIMULAZIONE DEGLI EFFETTI DELLE TRASFORMAZIONI DI USO DEL SUOLO SUI SERVIZI ECOSISTEMICI**

Workshop formativo nell'ambito del programma

# LIFE SAM4CP SOIL ADMINISTRATION MODEL FOR COMMUNITY PROFIT

a cura di CSI Piemonte - Consorzio informativo per la pubblica amministrazione

## $ROMA$  >  $MARTED\dot{1}$  26 GIUGNO 2018 > ORE 15.00-18.00 CENTRO CONGRESSI CAVOUR > VIA CAVOUR, 50A

Formatori

ANDREA BALLOCCA CSI Piemonte FRANCESCO SCALISE CSI Piemonte

**Ricerca, selezione e interrogazione dei dati** Identify › Selezione su mappa › Selezione su tabella › Ricerca avanzata

**Rappresentare i dati** Tipi di tematizzazione › Trasparenza › Le etichette › Limiti di scala su livelli ed etichette

**I dati raster** Tipi di dati raster › Caricamento dati › Trasparenza

**Editing dei dati** Creazione di un nuovo dato › Modifica di un dato esistente › Conversione di formato (export)

> **Il simulatore SimulSoil** Introduzione › Download del software › Configurazione e accesso ai dati › Creazione mappe dei servizi ecosistemici › Analisi e reportistica

Programma

**Introduzione ai Sistemi Informativi Territoriali** Che cosa sono? › Che cosa fanno? › Gli strumenti GIS

**Introduzione a QGIS** Download e installazione › Interfaccia utente

#### **Progetto e proprietà**

File di progetto › Proprietà di un progetto › Strumenti di navigazione della mappa › Segnalibri › Scala, misura area e distanze › Impostazioni di base su file system e problematiche connesse allo spostamento dei file

#### **I dati vettoriali**

Tipi di dati vettoriali › Differenze CAD/GIS › Caricamento dati › TOC e ordine di visualizzazione › Cambiare la simbologia

## **Le tabelle di attributi**

Visualizzare i dati associati › Ordinamento e altri strumenti di visualizzazione

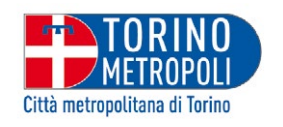

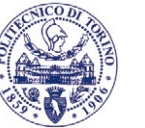

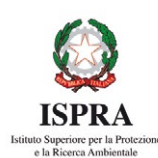

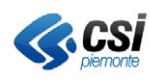

CON IL PATROCINIO DI

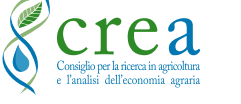